# **+ AUTODOC CLUB**

Luftfilter selber wechseln: **VAUXHALL Tigra Mk I Coupe (S93)** - Austauschanleitung

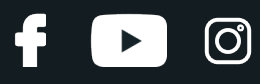

## **ÄHNLICHES VIDEO-TUTORIAL**

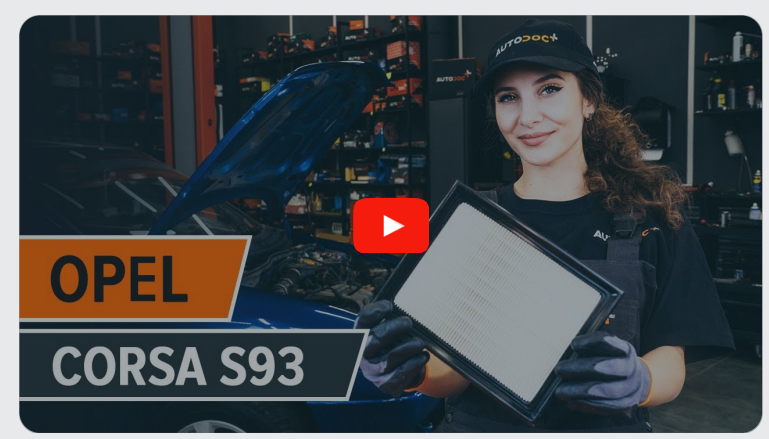

Dieses Video zeigt den Wechsel eines ähnlichen Autoteils an einem anderen Fahrzeug

# **Wichtig!**

Dieser Ablauf des Austauschs kann für folgende Fahrzeuge benutzt werden: VAUXHALL Tigra Mk I Coupe (S93) 1.4 16V, VAUXHALL Tigra Mk I Coupe (S93) 1.6 16V

Die Schritte können je nach Fahrzeugdesign leicht variieren.

Diese Anleitung wurde erstellt auf der Grundlage des Wechsels eines ähnlichen Autoteils für: OPEL Corsa B Schrägheck (S93) 1.4 i (F08, F68, M68)

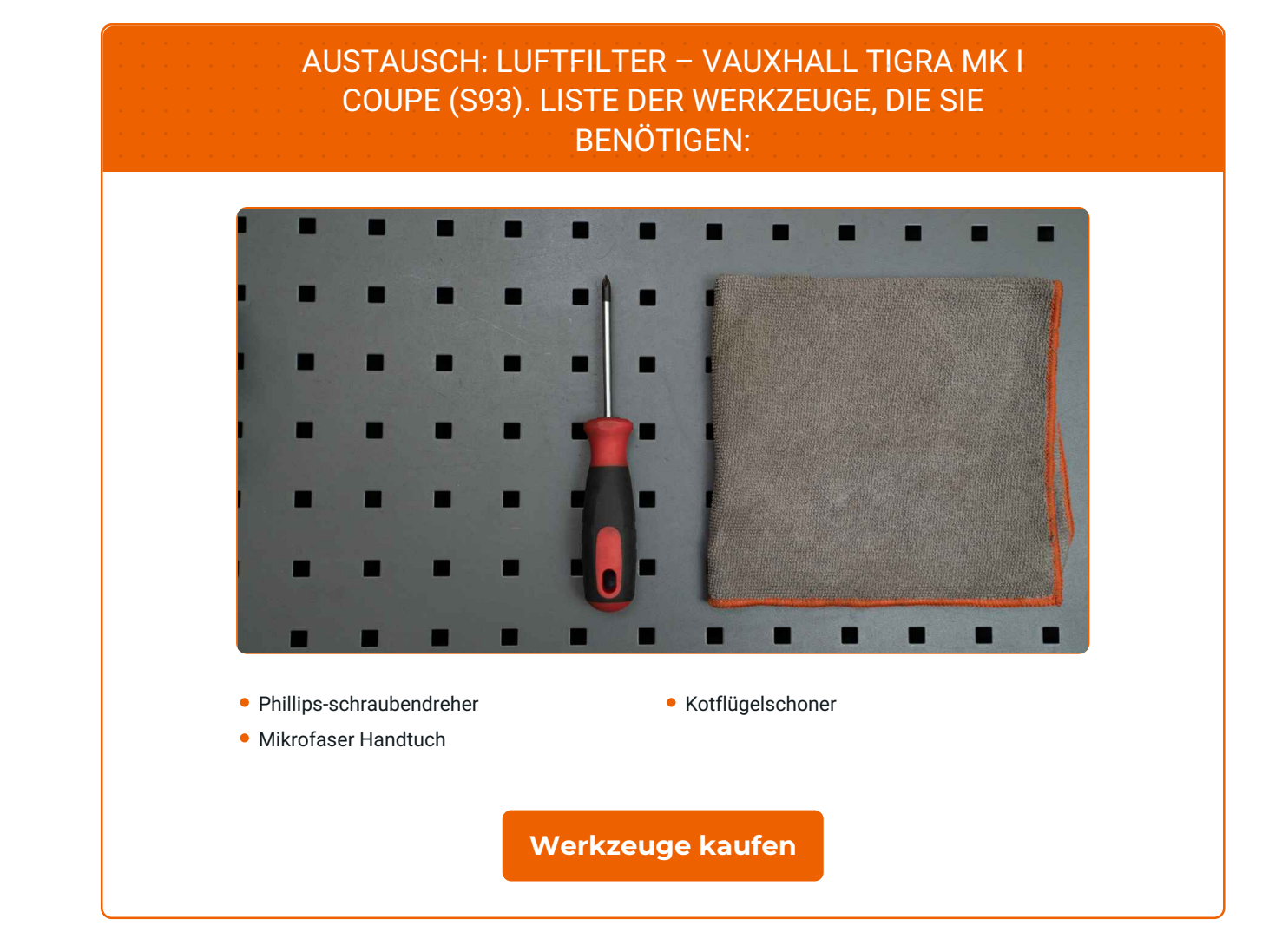

 $\odot$ 

 $\blacktriangleright$ 

f

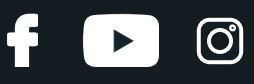

### Austausch: Luftfilter – VAUXHALL Tigra Mk I Coupe (S93). AUTODOC-Experten empfehlen:

- Folgen Sie den Bedingungen, Empfehlungen und Anforderungen des zum Betrieb, die vom Hersteller zur Verfügung gestellt werden.
- Bitte beachten Sie: alle Arbeiten am Auto VAUXHALL Tigra Mk I Coupe (S93) sollten bei ausgeschaltetem Motor durchgeführt werden.

# **FÜHREN SIE DEN WECHSEL IN DER FOLGENDEN REIHENFOLGE DURCH:**

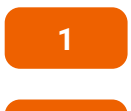

Öffnen Sie die Motorhaube.

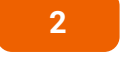

**3**

Verwenden Sie eine Kotflügel-Schutzabdeckung, um Schäden an der Lackierung und den Kunststoffteilen des Autos zu verhindern.

Entfernen Sie die Befestigungsklemmen der Entlüftungsleitung des Luftfilters und der Zuleitung des Luftfilters. Verwenden Sie einen Kreuzschlitzschraubendreher.

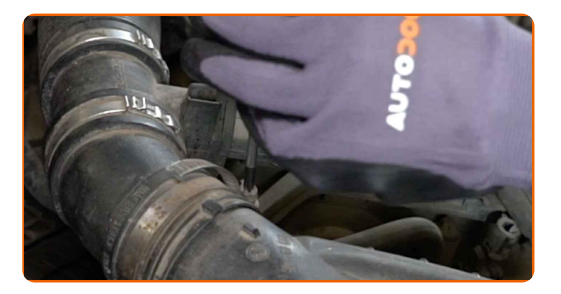

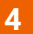

Trennen Sie das Luftansaugrohr vom Luftfilter-Gehäuse.

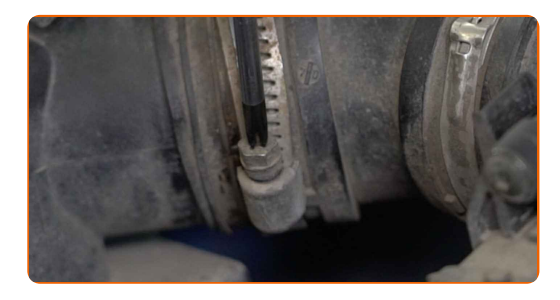

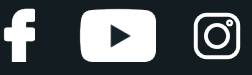

**5**

Bedecken Sie den Luftansaugschlauch mit einem Mikrofasertuch, um zu vermeiden, dass Staub und Schmutz in das System gelangen.

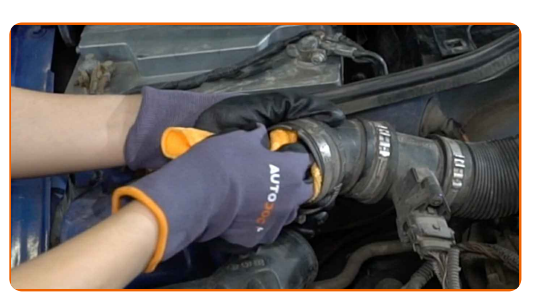

**6**

Lösen Sie die Befestigungsclips der Luftfilterabdeckung.

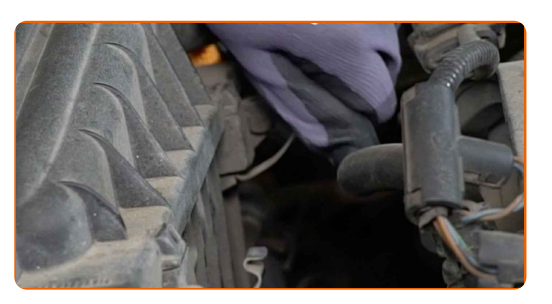

**7** Nehmen Sie den Filterdeckel ab.

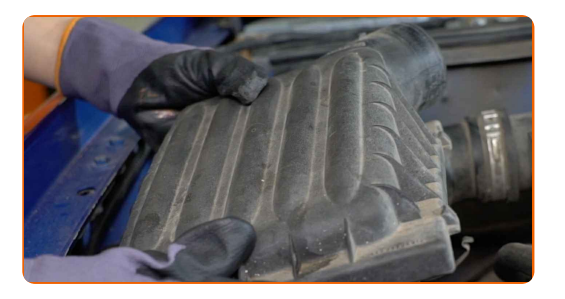

#### AUTODOC empfiehlt:

Austausch: Luftfilter – VAUXHALL Tigra Mk I Coupe (S93). Wenden Sie bei der Demontage des Teils keine übermäßige Kraft an, da es dadurch beschädigt werden könnte.

**8**

Entfernen Sie das Filterelement aus dem Filtergehäuse.

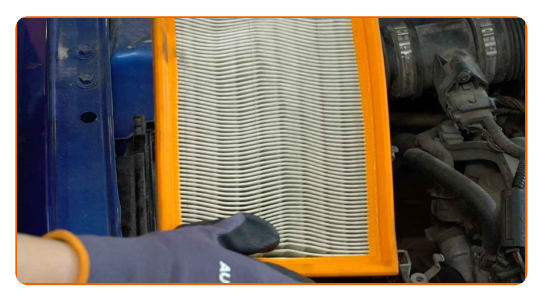

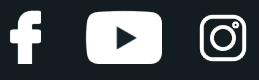

**9**

Reinigen Sie die Abdeckung und das Gehäuse des Luftfilters.

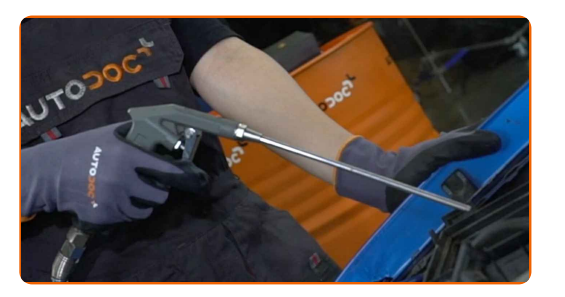

#### **10**

Setzen Sie ein neues Filterelement in das Filtergehäuse. Stellen Sie sicher, dass die Filterkante dicht am Gehäuse ansitzt.

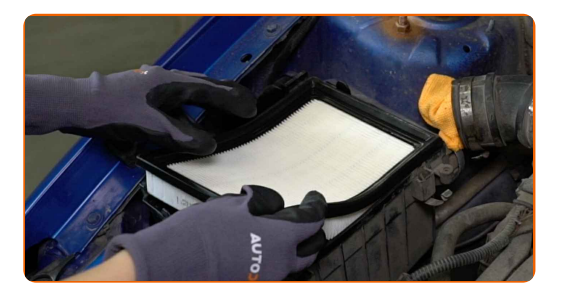

#### AUTODOC empfiehlt:

- Austausch: Luftfilter VAUXHALL Tigra Mk I Coupe (S93). Achten Sie auf die richtige Positionierung des Filterelements. Vermeiden Sie eine Fehlausrichtung.
- Gehen Sie sicher, dass Sie nur qualitativ hochwertige Filter verwenden.
- Stellen Sie während des Einbaus sicher, dass Sie Staub und Schmutz daran hindern, in das Luftfilter-Gehäuse zu gelangen.

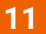

Setzen Sie die Luftfilterabdeckung ein.

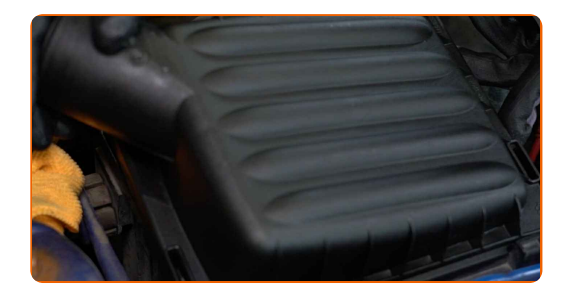

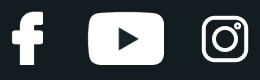

## AUTODOC empfiehlt:

Austausch: Luftfilter – VAUXHALL Tigra Mk I Coupe (S93). Wenden Sie bei der Montage keine übermäßige Kraft an. Dies kann das Teil beschädigen.

**12**

Klicken Sie die Clips der Luftfilterabdeckung ein.

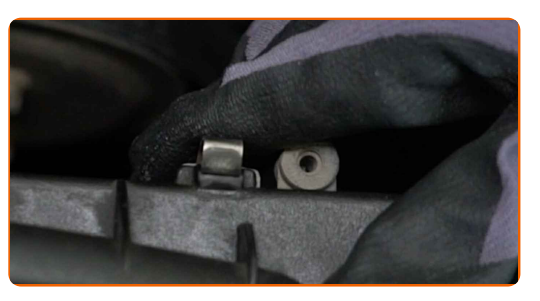

**13**

Entfernen Sie das Mikrofasertuch vom Luftansaugschlauch.

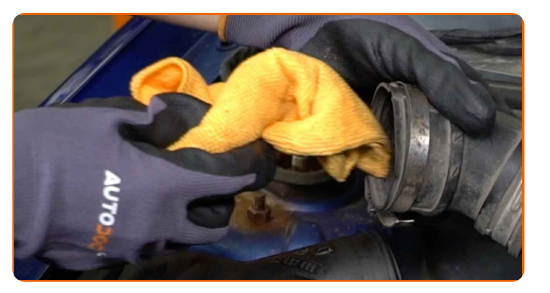

**14**

Bauen Sie den Lufteinlassschlauch ein und sichern Sie diesen.

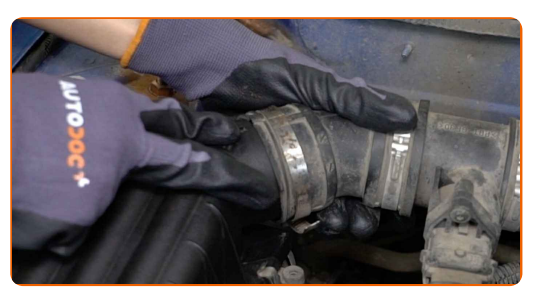

**15**

Schrauben Sie die Befestigungsklemme ein, die das Luftkanal-Gehäuse mit dem Luftfilter-Gehäuse verbindet. Verwenden Sie einen Kreuzschlitzschraubendreher.

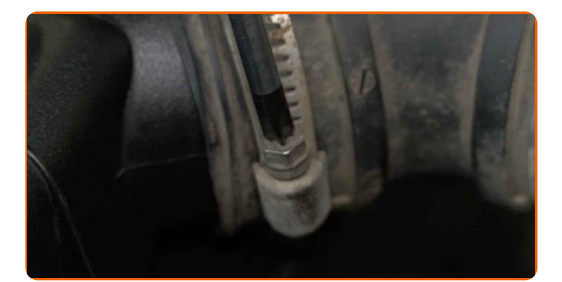

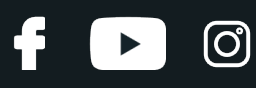

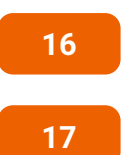

Entfernen Sie die Kotflügel-Abdeckung.

Schließen Sie die Haube.

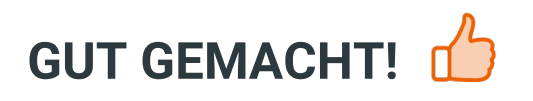

**WEITERE [TUTORIALS](https://club.autodoc.lu/manuals/vauxhall/tigra/tigra-mk-i-f07?utm_source=club.autodoc.lu&utm_medium=referral&utm_campaign=vote_PDF&utm_term=lu) ANSEHEN**

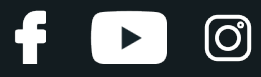

## **AUTODOC — TOP QUALITÄT UND PREISWERTE AUTOTEILE ONLINE**

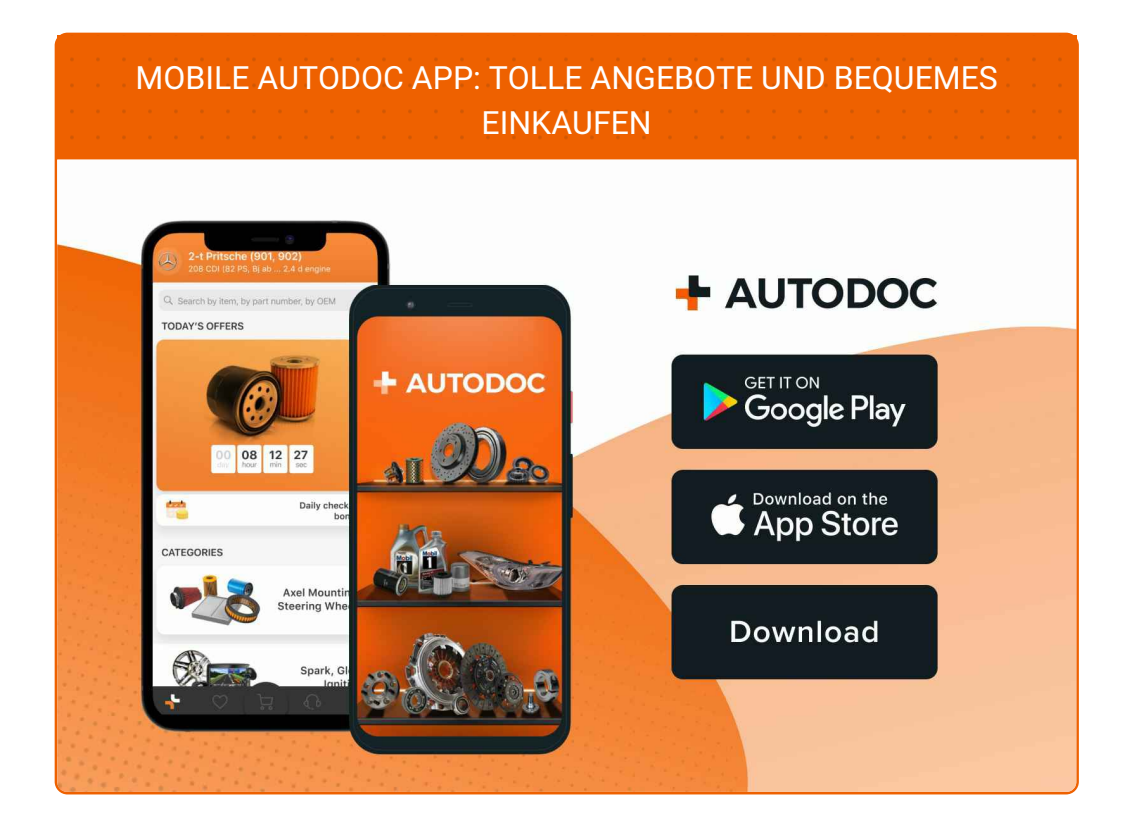

#### **EINE GROSSE AUSWAHL AN [ERSATZTEILEN](https://www.autodoc.lu?utm_source=pdf) FÜR IHR AUTO**

#### **[LUFTFILTER:](https://www.autodoc.lu/autoteile/luftfilter-10360?utm_source=pdf) EINE GROSSE AUSWAHL**

## **HAFTUNGSAUSSCHLUSS:**

Das Dokument beinhaltet nur allgemeine Empfehlungen die hilfreich für Sie sein können, wenn Sie Reparatur- oder Ersatzmaßnahmen durchführen. AUTODOC haftet nicht für Verluste, Verletzungen, Schäden am Eigentum, die während des Reparatur- oder Ersatzprozesses durch eine fehlerhafte Anwendung oder eine Fehlinterpretation der bereitgestellten Informationen auftreten.

AUTODOC haftet nicht für irgendwelche möglichen Fehler und Unsicherheiten dieser Anleitung. Die Informationen werden nur für informative Zwecke bereitgestellt und können Anweisungen von einem Spezialisten nicht ersetzen.

AUTODOC haftet nicht für die falsche oder gefährliche Verwendung von Geräten, Werkzeugen und Autoteilen. AUTODOC empfiehlt dringend, vorsichtig zu sein und die<br>Sicherheitsregeln zu beachten, wenn Sie die Reparatur oder Ers wird nicht garantieren, dass Sie das richtige Level an Verkehrssicherheit erreichen.

© Copyright 2023 – Alle Inhalte, insbesondere Texte, Fotografien und Grafiken sind urheberrechtlich geschützt. Alle Rechte, einschließlich der Vervielfältigung, Veröffentlichung, Bearbeitung und Übersetzung, bleiben vorbehalten, AUTODOC SE.